# Функции (подпрограммы)

Формат функции:

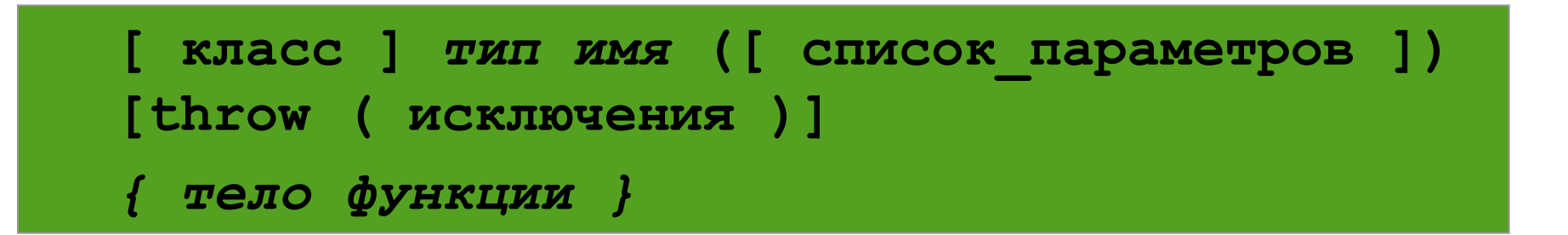

## Класс:

extern — глобальная видимость во всех модулях программы (по умолчанию);

static — видимость только в пределах модуля, в котором определена функция.

### Функции - пример

```
#include <iostream>
int sum(int a, int b); // \circбъявление
int main() {
  int a = 2, b = 3, c, d;
  c = sum(a, b); // BESOB
  \sin \gg d;
  Cout << sum(c, d); // BESOB
\mathbf{\}int sum (int a, int b) \{\frac{\pi}{\sqrt{2}}\} on pequently
  return (a + b);
\mathbf{\}}
```
## Локальные статические переменные

```
#include <iostream>
void f(int a){
   cout << "n m\n";
  while (a--){
      static int n = 0;
      int m = 0;
      cout << n++ << ' ' << m++ << '\n';
   }
}
int main(){ f(3);}
                                           n m
                                           0 \quad 01 0
                                           2 0
```
## Задача №1

## ► Найти большее из 4 чисел. Задачу реализовать с помощью подпрограммы, которая сравнивает 2 числа и возвращает результат

```
числа
                               введи 4
#include <iostream>
                               большее число=8
                              Для продолжения нажмите любую клавишу
using namespace std;
int maximuma(int, int);
void main()
{
setlocale(LC_ALL, "Russian");
int a, b, c, d, max;;
cout << "введи 4 числа" << endl;
cin >> a >> b >> c >> d;
max = maximuma(maximuma(a, b),maximuma(c, d));
cout << "большее число=" << max << endl;
system("pause");
}
int maximuma(int x, int y)\{if (x > y) return(x);
else return(y);
}
```
 $\bigcirc$  pta 5

C:\Users\student\Documents\147 Leys\ConsoleApplication1\Debug\ConsoleAp

#### 2 способ

```
#include <iostream>
using namespace std;
int maximuma(int x, int y)\{if (x > y) return(x);
else return(y);
void main()
Ł
setlocale(LC_ALL, "Russian");
int a, b, c, d, max;;
cout << "введи 4 числа" << endl;
cin >> a >> b >> c >> d;
max = maximuma(maximuma(a, b), maximuma(c, d));cout << "большее число=" << max << endl;
system("pause");
```
}

#### $n!$ Задача №2  $C_n^m$  $\frac{m!}{m!(n-m)!}$

 $\overline{7}$ 

- Найти число сочетаний из n  $\mathsf{no}$  m

```
#include <iostream>
                                                C:\Users\student\Documents\147 Leys\ConsoleApplication1\Debuq\ConsoleA
using namespace std;
                                                Введите п и п
int fact(int a){
                                                86
int f(1);
                                                число сочетаний из8по6=28
                                                Для продолжения нажмите любую клавишу.
for (int i = 1; i \le a; i^{++}) f^* = i;
return (f);
}
void main()
setlocale(LC_ALL, "Russian");
int n, m;cout << "Введите n и m" << endl;
\sin \gg n \gg m;
cout << "число сочетаний из" << n << "по" << m<<"="<<fact(n)/(fact(m)*fact(n-m))<<
endl;
system("pause");
```
}